DCCT Data Set Documentation: Form 97

#### Form 97: GFR Worksheet

Purpose: To report process variables needed to complete the calculation of glomerular filtration rate (GFR).

Collection Schedule: The GFR procedure was instituted in April 1987. Measurements were therefore obtained at baseline only in a subset of the Phase III cohort of the primary prevention trial. Most patients contributed data at the third annual visit and close-out.

Data Set Name: F0971

Structure: One record per GFR test performed.

Size: 3131 observations of 39 variables.

Known Anomalies: Time values should have been reported using a 24-hour clock, but some records contain values reported on a 12-hour basis. All time values are stored as character variables.

Comments: Biochemical variables and calculated GFR results are found in the eleven CBL data sets (CBL00 - CBL10).

 $\label{eq:2.1} \frac{1}{\sqrt{2}}\int_{\mathbb{R}^3}\frac{1}{\sqrt{2}}\left(\frac{1}{\sqrt{2}}\right)^2\frac{1}{\sqrt{2}}\left(\frac{1}{\sqrt{2}}\right)^2\frac{1}{\sqrt{2}}\left(\frac{1}{\sqrt{2}}\right)^2\frac{1}{\sqrt{2}}\left(\frac{1}{\sqrt{2}}\right)^2\frac{1}{\sqrt{2}}\left(\frac{1}{\sqrt{2}}\right)^2\frac{1}{\sqrt{2}}\frac{1}{\sqrt{2}}\frac{1}{\sqrt{2}}\frac{1}{\sqrt{2}}\frac{1}{\sqrt{2}}\frac{1}{\sqrt{2}}$ 

 $\label{eq:2.1} \mathcal{L}(\mathcal{L}(\mathcal{L})) = \mathcal{L}(\mathcal{L}(\mathcal{L})) = \mathcal{L}(\mathcal{L}(\mathcal{L})) = \mathcal{L}(\mathcal{L}(\mathcal{L})) = \mathcal{L}(\mathcal{L}(\mathcal{L})) = \mathcal{L}(\mathcal{L}(\mathcal{L})) = \mathcal{L}(\mathcal{L}(\mathcal{L})) = \mathcal{L}(\mathcal{L}(\mathcal{L})) = \mathcal{L}(\mathcal{L}(\mathcal{L})) = \mathcal{L}(\mathcal{L}(\mathcal{L})) = \mathcal{L}(\mathcal{L}(\mathcal{L})) = \math$ 

 $\label{eq:2.1} \frac{1}{\sqrt{2}}\int_{\mathbb{R}^3}\frac{1}{\sqrt{2}}\left(\frac{1}{\sqrt{2}}\right)^2\frac{1}{\sqrt{2}}\left(\frac{1}{\sqrt{2}}\right)^2\frac{1}{\sqrt{2}}\left(\frac{1}{\sqrt{2}}\right)^2\frac{1}{\sqrt{2}}\left(\frac{1}{\sqrt{2}}\right)^2\frac{1}{\sqrt{2}}\left(\frac{1}{\sqrt{2}}\right)^2\frac{1}{\sqrt{2}}\frac{1}{\sqrt{2}}\frac{1}{\sqrt{2}}\frac{1}{\sqrt{2}}\frac{1}{\sqrt{2}}\frac{1}{\sqrt{2}}$ 

 $\label{eq:2.1} \mathcal{L}(\mathcal{L}^{\mathcal{L}}_{\mathcal{L}}(\mathcal{L}^{\mathcal{L}}_{\mathcal{L}}))\leq \mathcal{L}(\mathcal{L}^{\mathcal{L}}_{\mathcal{L}}(\mathcal{L}^{\mathcal{L}}_{\mathcal{L}}))$ 

 $\label{eq:2.1} \frac{1}{\sqrt{2}}\left(\frac{1}{\sqrt{2}}\right)^2\left(\frac{1}{\sqrt{2}}\right)^2\left(\frac{1}{\sqrt{2}}\right)^2\left(\frac{1}{\sqrt{2}}\right)^2\left(\frac{1}{\sqrt{2}}\right)^2\left(\frac{1}{\sqrt{2}}\right)^2.$ 

 $\mathcal{L}^{\text{max}}_{\text{max}}$  and  $\mathcal{L}^{\text{max}}_{\text{max}}$ 

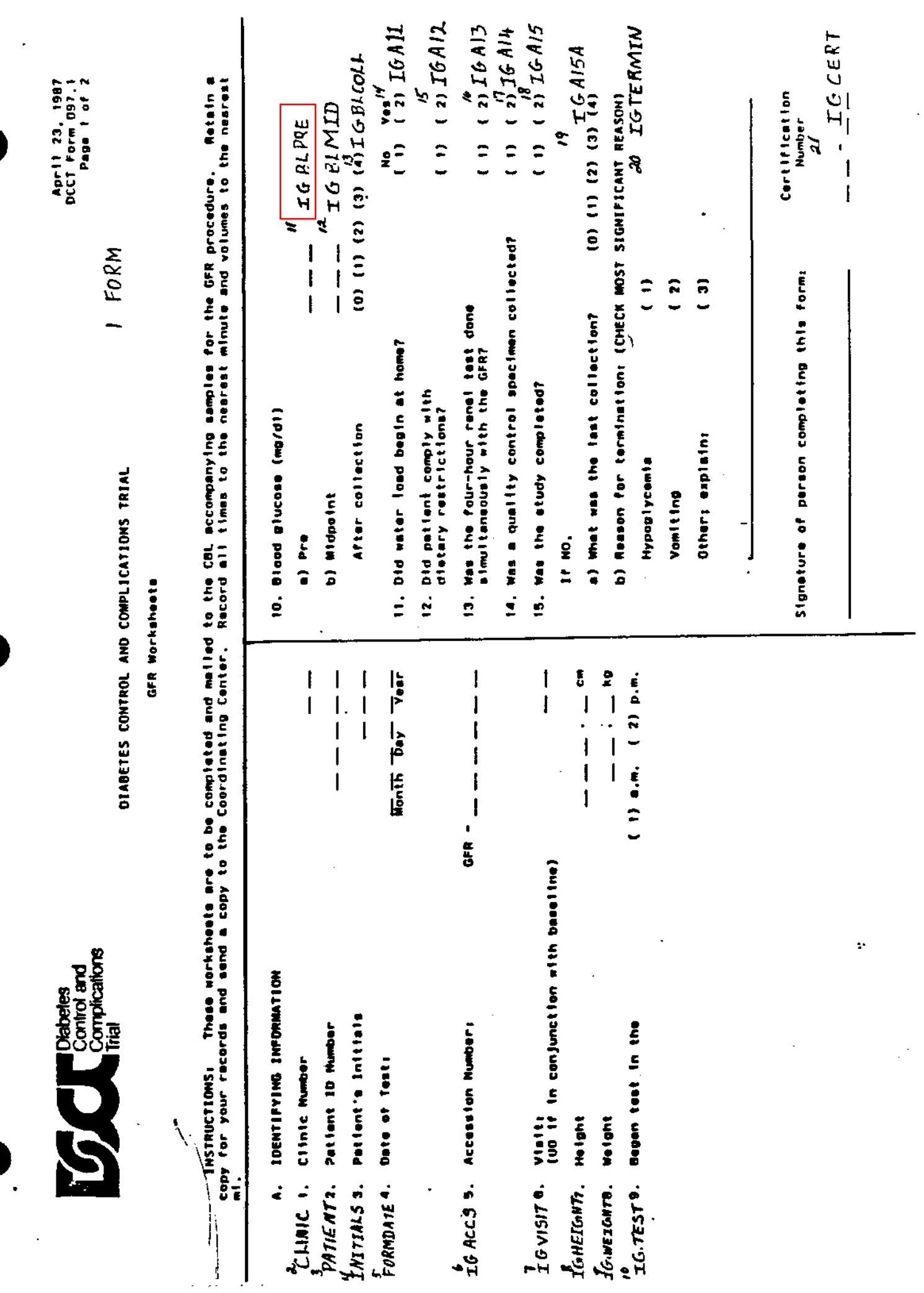

 $\frac{1}{\beta}$ 

 $\int \frac{1}{2} \frac{1}{2} \$ IGTIM4HR |End Renal-<br>|240 min.<br>|after T-Pre DCCT Form 097.1 Page 2 of 2 Freeze 5<br>4.5 ml urine,<br>measure allguata VOIUME コートー RENAL Pool RENAL Prove  $\frac{1}{2}$ 2 **HJNZING**<br>TRUTINE TGBTIMT4  $\frac{\partial \mathcal{F}_{\text{c-1}} - \mathcal{F}_{\text{c-1}}}{\mathcal{F}_{\text{c-1}} - \mathcal{F}_{\text{c-1}} - \mathcal{F}_{\text{c-1}}}}$ i Record ell times to the namerest minute.' Digital time la based on the moment of completion of the urine collection.<br>2 Drine flow rate mt time T-0 must be at least 3 ml/min.  $\mathbf{I}$  $\overline{r}$  $\frac{1}{2}$ Ą  $\begin{array}{c}\n\bullet \\
\bullet \\
\bullet \\
\bullet \\
\bullet\n\end{array}$  $\frac{1}{2}$  $\frac{1}{2}$  $\begin{array}{c}\n1 \\
1 \\
1\n\end{array}$ |<br>|<br>|  $A + B = 0$ ź, **Minimum**  $\overline{'}$ Vold, record time, messure,<br>aliquot, (pool for 4-hour renal)  $\overline{20}$ W<br>IGB<sub>ILMT3</sub>  $\frac{1}{\sqrt{1000}}$ Freeze 2 1.8 ml aliquots Serum frozen--2 1.B ml tubes **ELWILWER**  $\mathbf{\mathbf{I}}$  $\mathbf{I}$ |<br>|<br>|  $\frac{1}{2}$ n<br>6  $\begin{bmatrix} 1 \\ 1 \end{bmatrix}$  $A + B = B + C$ <br> $B + C$ <br> $C + C$ <br> $D = C - E - C$ <br><br><br><br><br><br><br><br><br><br> ř **Minimum** 20 47<br>IGUTIMT2  $\frac{1}{2\pi} \frac{1}{\pi} \frac{1}{\pi}$ **LGBTIMT2** ーーーーーー  $\begin{array}{c} 1 \\ 1 \end{array}$  $5 - 2$  $\frac{2}{5}$ Ī Ş Minimum  $\overline{20}$ **IGBTINT1**  $\overline{\bullet}$  $\begin{array}{c} \n\cdot & \cdot \\ \n\cdot & \cdot \n\end{array}$  $\begin{array}{c} 1 \\ 1 \\ 1 \end{array}$ |<br>|-<br>|-**TGUTIMT1**  $\frac{32}{26}$ VOLT1  $\frac{1}{2}$  $\frac{1}{6}$ J  $\begin{array}{c|cccc}\n & 30 & & 60 & & 20 \\
 & - & - & - & - & - & - & - \\
 & & - & - & - & - & - & - & - \\
\hline\n & 1 & 0 & 0 & 0 & 0 & 0 \\
 & & 0 & 0 & 0 & 0 & 0\n\end{array}$ **Sp Minimum** ž  $\overline{\phantom{a}}$ Serum frozen-<br>2 1.8 ml tubes Vold, record<br>time (pool<br>for 4-hour E COLUMBE OF ASSULT OF 16BTIMTO **TGVOLTO** No saved<br>#11quot  $\parallel$ F  $\mathbf{B}$  –  $\mathbf{B}$ renel) åé I Minimum | Minimum ┡ Iothelamate<br>Injection  $125 - 1$ **SSK1** 2 1.0 ml tubet<br>| Renai- 2 aqual<br>| Renai- 2 aqual Time (hriath) IGBIIMTP Vold, record<br>time, aliquot, Serum frozen-Frence 2 1.8<br>ml aliquots Elapsed Time (minutes) Background BACKGROUND<br>B-Pre Greator Leonnin 1 discard T-Pre  $\frac{1}{2}$ URINE COLLECTION **BLOOD COLLECTION Stripping** Specimens Flow Rate<sup>2</sup> Spacimen<br>Handiing Specimen  $(m1/m1n)$  $\mathbf{I}$ Polume T I mg T Label Label Savad poras  $\frac{1}{2}$  $\overline{ }$ 

IGWEEKND

2

 $\mathcal{L}$ 

Pallent ID

 $\begin{array}{c} 4 \overline{1} \\ 1 \end{array}$ 

Contents of the archived DCCT Gow worksheet (Form 97) data set

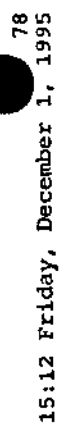

CONTENTS PROCEDURE

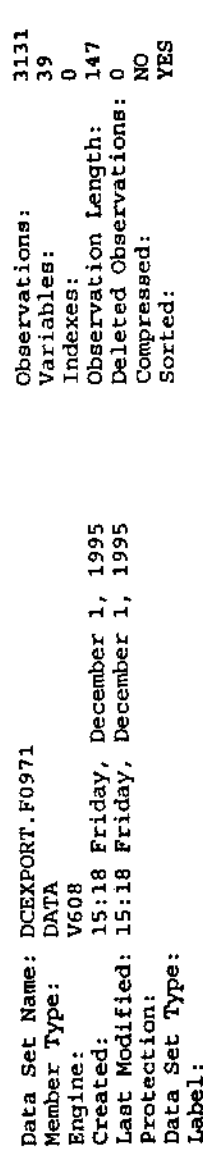

-----Engine/Host Dependent Information-----

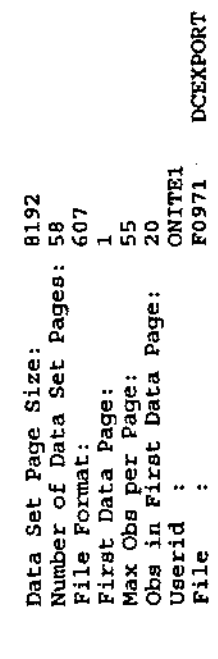

 $\bar{\bar{t}}$ 

-----Alphabetic List of Variables and Attributes----

 $\hat{\boldsymbol{\beta}}$ 

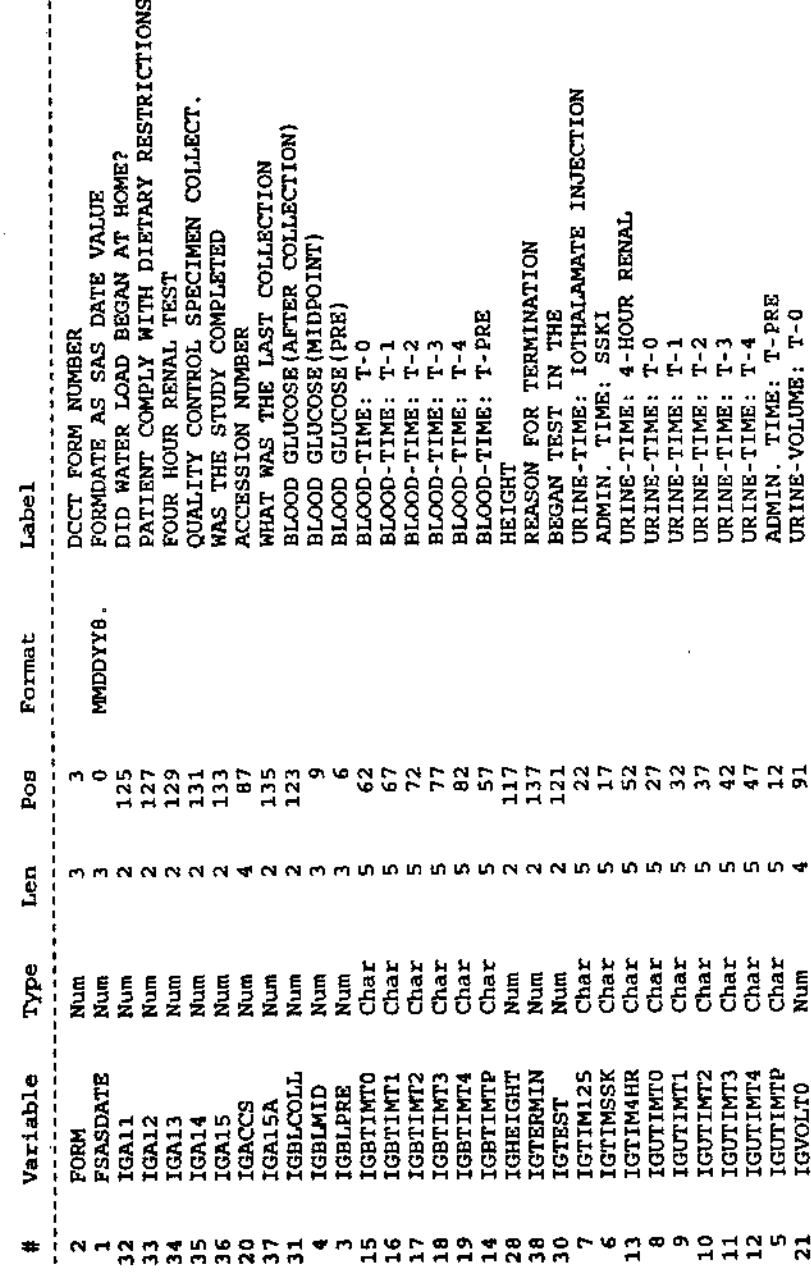

#### CONTENTS PROCEDURE

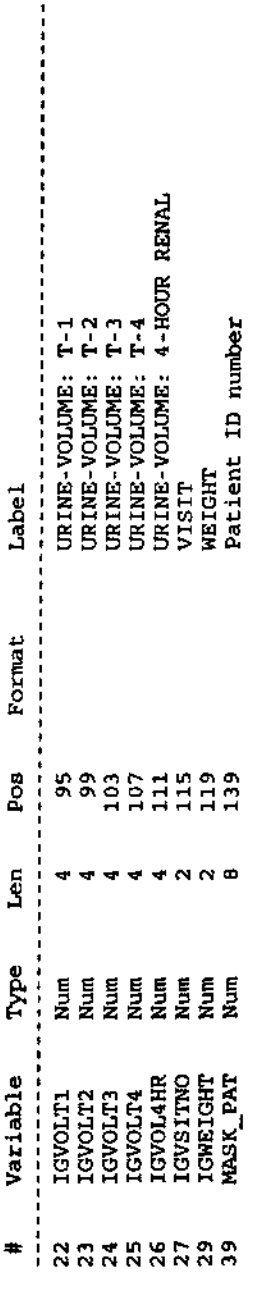

-----Sort Information-----

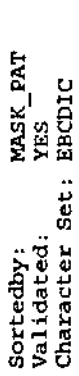

ŀ,

ł,

 $\mathbb{I}$ 

 $\hat{\mathcal{L}}$ 

 $\begin{array}{c}\n 1 \\
 1 \\
 2 \\
 3 \\
 4 \\
 5\n \end{array}$ 

Page 001

 $\frac{1}{2}$  The H H II S T A H II O H A L S U H H A R Y +

vesserve

||

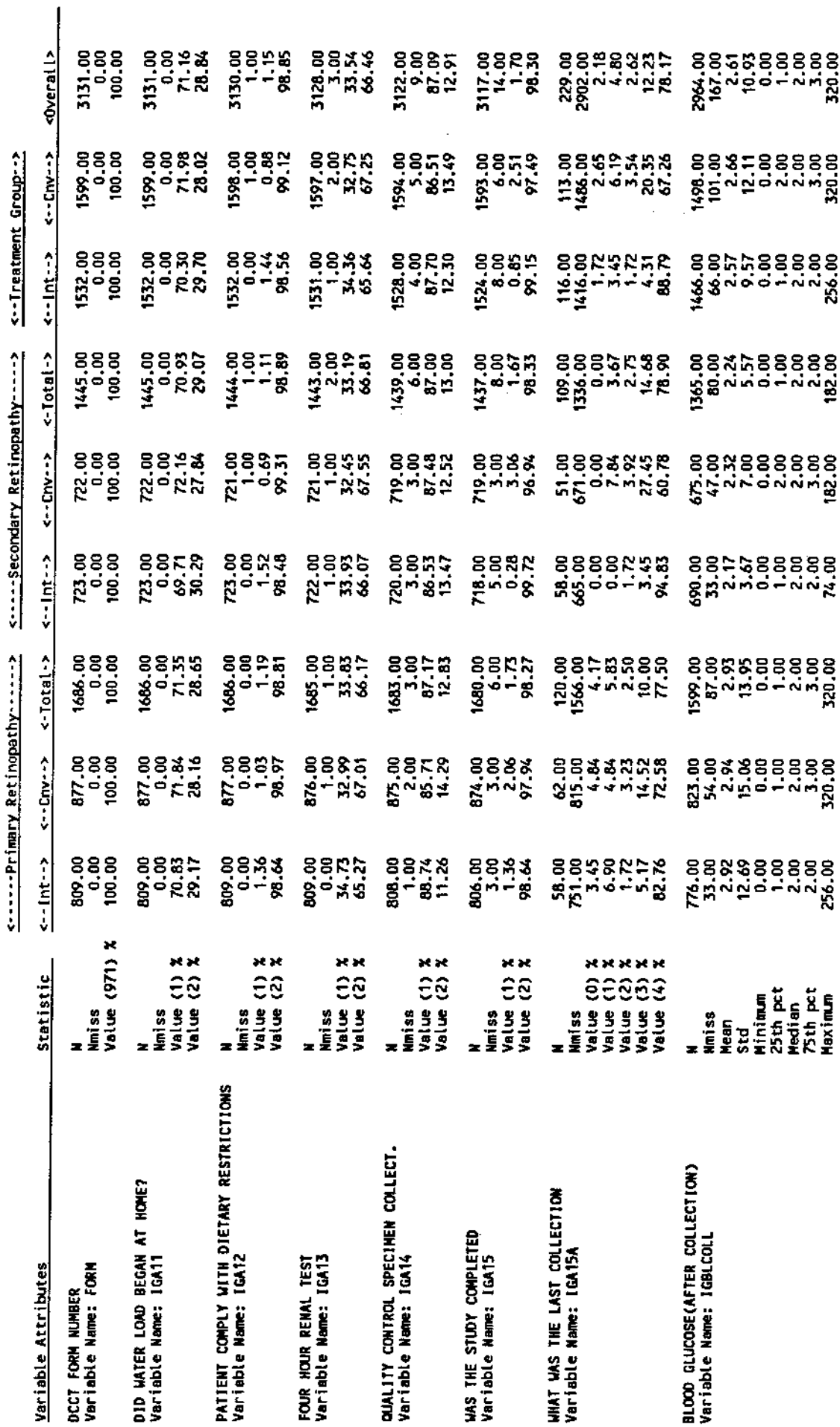

(VIR=DOUGPROD 191: FÖ971 LISTING)<br>(VIR=ARNOLD 191: DOCUMENT SAS)

 $\hat{\mathcal{L}}$ 

l,

Notes:

Dataset: F0971

Ħ

<u>Loge</u> 002

# $\frac{1}{2}$  +  $\frac{1}{2}$  +  $\frac{1}{2}$  5  $\frac{1}{2}$   $\frac{1}{2}$   $\frac{1}{2}$   $\frac{1}{2}$   $\frac{1}{2}$   $\frac{1}{2}$   $\frac{1}{2}$   $\frac{1}{2}$   $\frac{1}{2}$   $\frac{1}{2}$   $\frac{1}{2}$   $\frac{1}{2}$   $\frac{1}{2}$   $\frac{1}{2}$   $\frac{1}{2}$   $\frac{1}{2}$   $\frac{1}{2}$   $\frac{1}{2}$   $\frac{1$

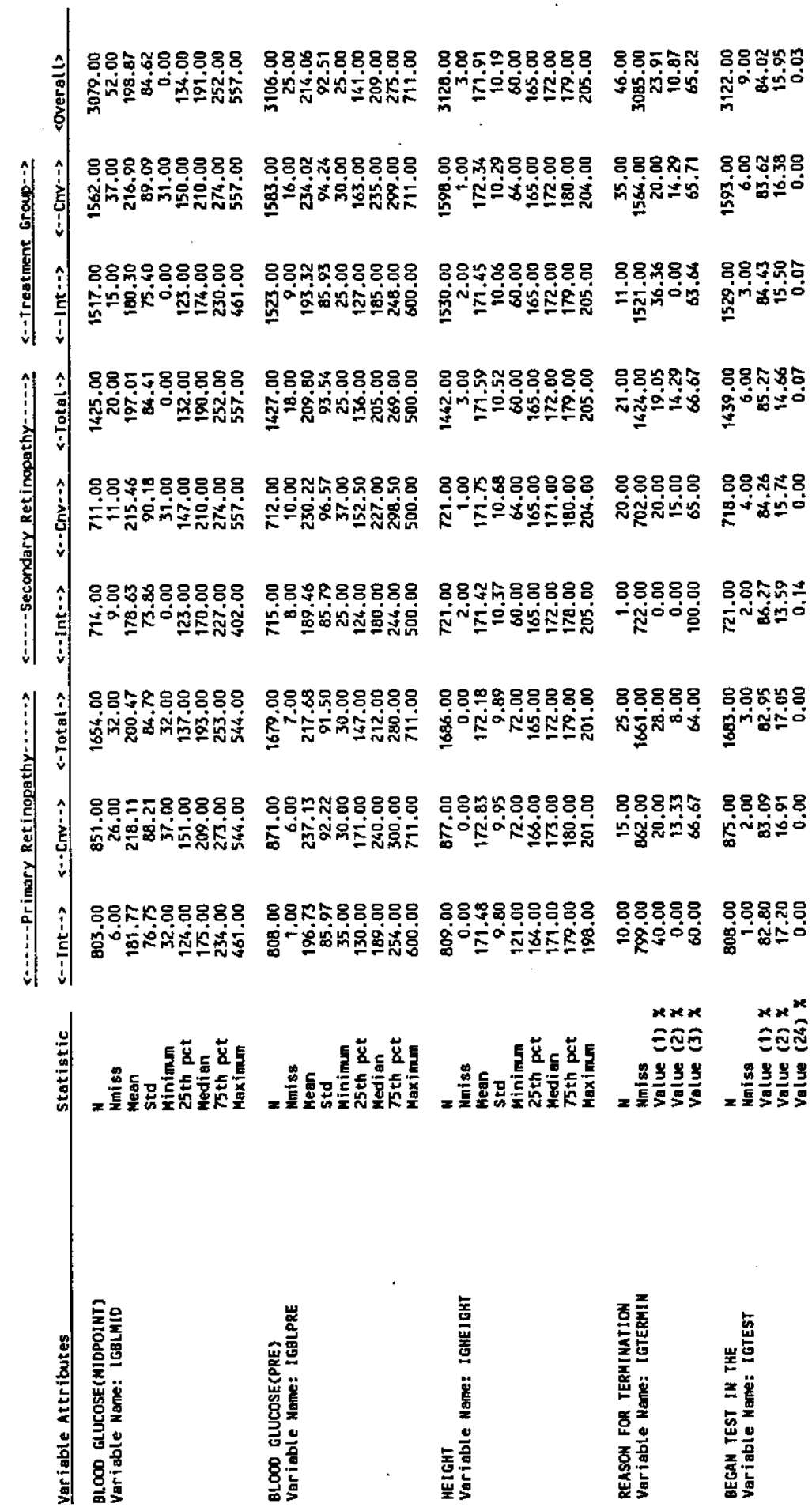

 $\ddot{\phantom{0}}$ 

(VWH=DOUGPROD 191: F0971 LISTING)<br>(VWH-ARNOLD 191: DOCUMENT SAS)

J.

Notes:

 $\frac{1}{2}$ 

**Uataset:** 

 $\mathsf{H}$ 

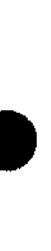

 $M1000*$ 

Page 003

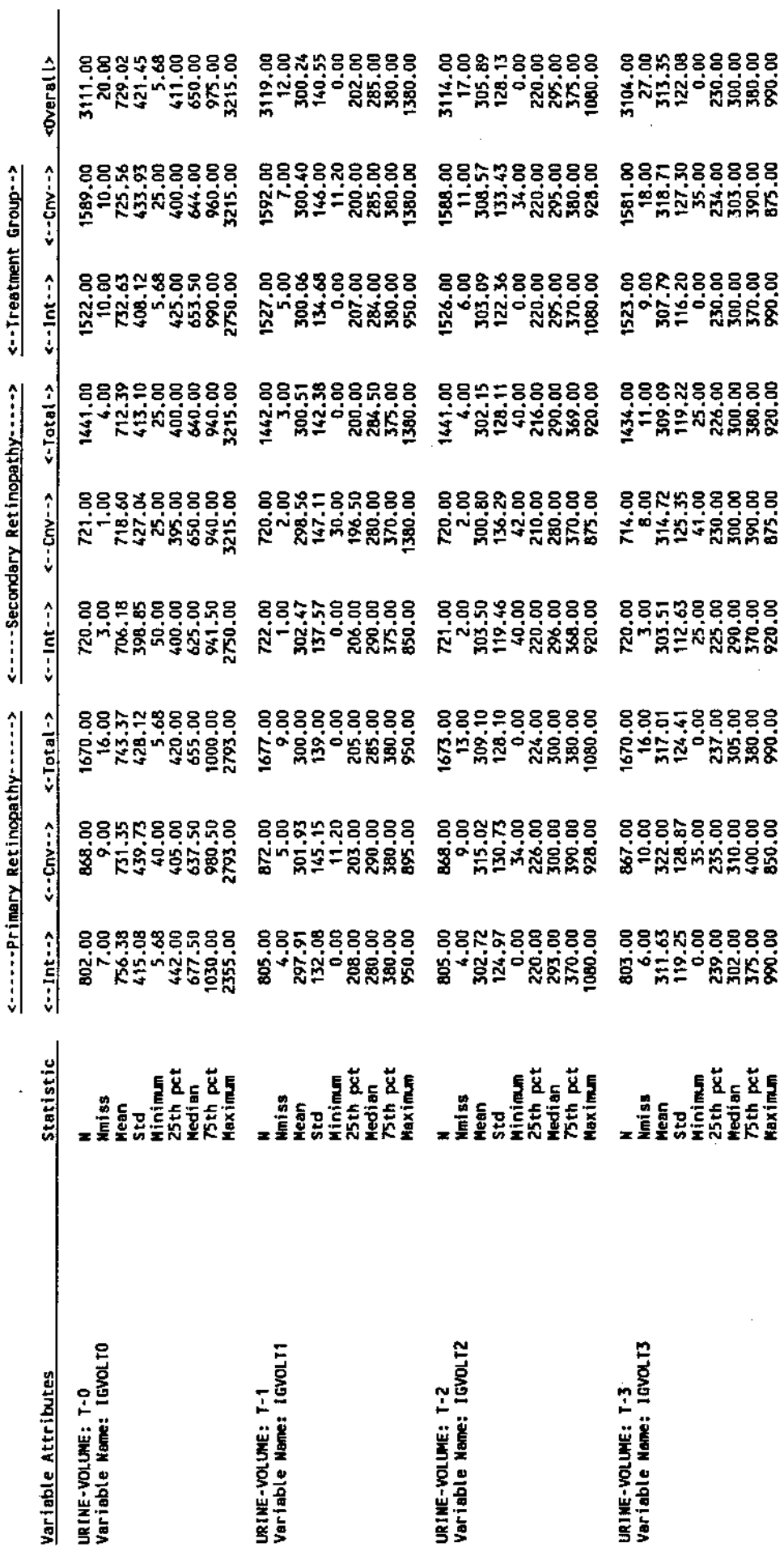

(VITEDOUGPROOF 191: FO971 LISTING)<br>(VITEARNOLD 191: DOCUMENT SAS)

 $\cdot$ 

 $\hat{\mathcal{L}}$ 

Notes:

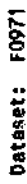

### anananananananananananananana<br>4 DCCT DATASET DOCUMENTATION \*<br>444444444444444444444444444444

Page 004

# $\frac{1}{2}$   $\frac{1}{2}$   $\frac{1}{2}$

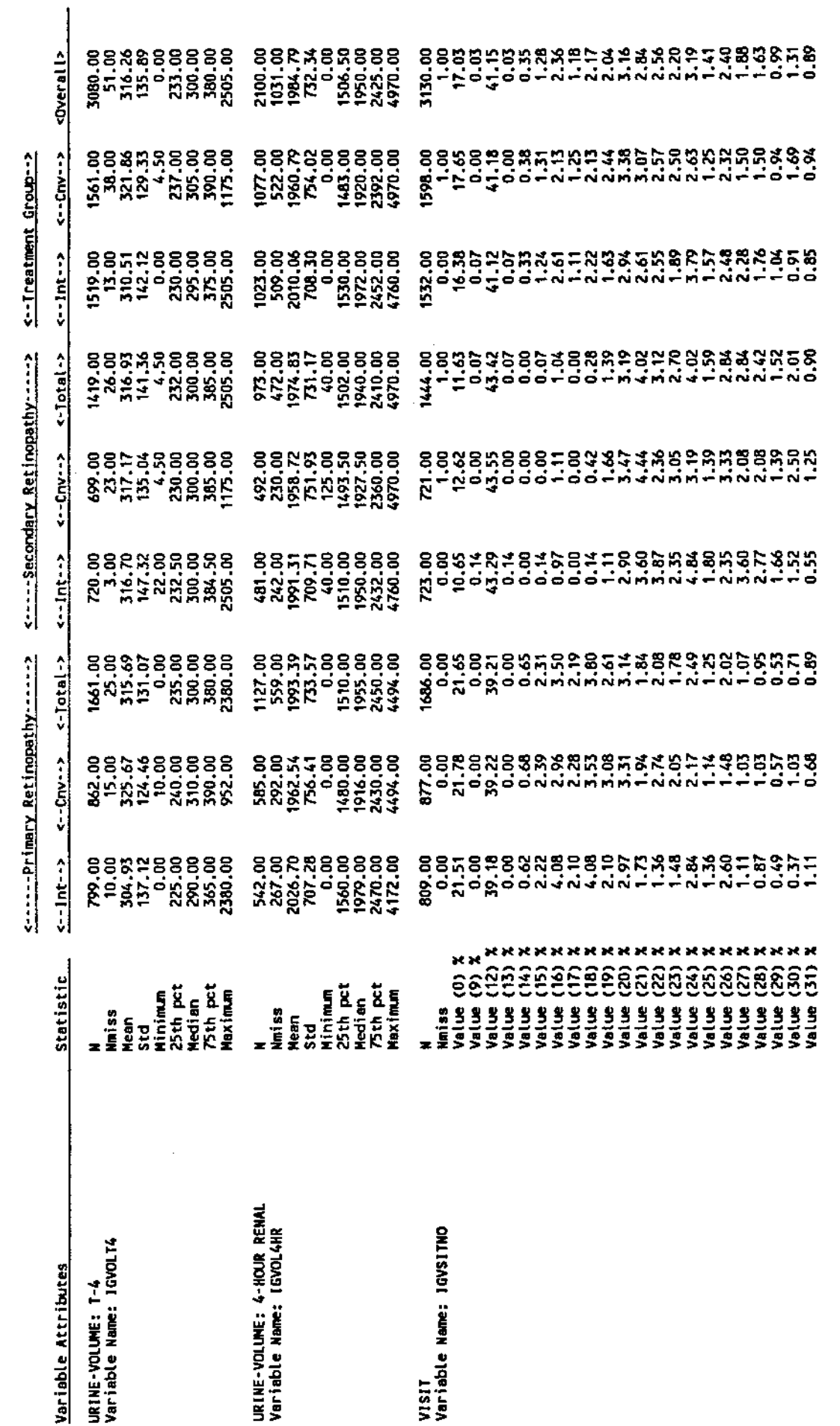

 $\cdot$ 

(VWH-DOUGPROO 191: FO971 LISTING)<br>(VWHARNOLD 191: DOCUMENT SAS)

Notes:

Ļ

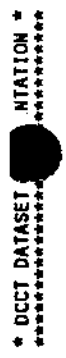

Page 005

**TANNHUS INNEL SEINEL FISION** 

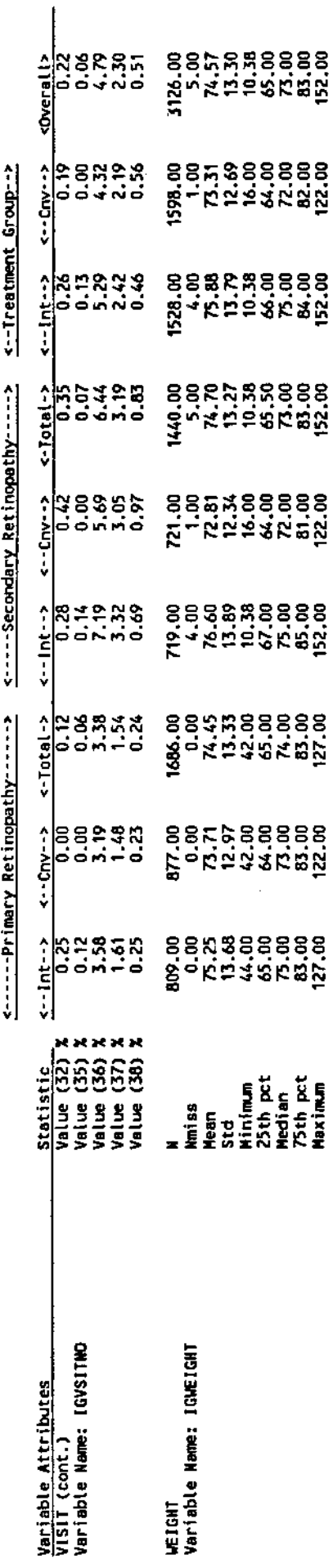

 $\cdot$ 

 $\ddot{\phantom{0}}$ 

 $\lambda$ 

 $\hat{\gamma}_i$ 

(VIT-DOUGPROD 191: F0971 LISTING)<br>(VIT-ARNOLD 191: DOCUMENT SAS)

 $\ddot{\phantom{0}}$ 

Notes: